**Secure Memo Crack (Updated 2022)**

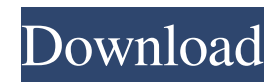

## **Secure Memo Crack+ Activator For PC [Latest]**

Memo is a utility to keep passwords written in a secure way, including any files, documents, or even text. This application is extremely convenient, easy to use, and a must for every IT geek. If you want to keep passwords for your files, email, and documents secure, this application is a must. You can get password protection for documents with just a few simple steps. Features: - Password protection for documents, email, and text files, with additional security options - Once a password is set, it can't be removed or changed - Can be used on all documents and files of your computer - Password settings and font can be customized - Password can be added to an existing document, or can be used as a new document - Creates a password protected document which is password-protected, password-unreadable, password-required, password-protected by folders, passwordprotected by dates, password-protected by location, password-protected by creator, password-protected by size and passwordprotected by any combination of these security levels - Password protection is secure, safe, private, and secretive - Supports any image files as well as any documents (text, Word, HTML, PDF, TXT,...) - Supports both Windows and Mac OS X Office Security It is often necessary to restrict access to selected documents in a variety of ways, as people tend to share documents over different networks. Whether you are in an office environment or you have a business where you might be sending documents electronically, there are ways to protect documents in different ways, so they cannot be read by an unauthorized person. There are also ways to encrypt the document before sending it, making it easy for someone to read the document without knowing the decryption key. Similarly, if the document has been sent electronically, you can choose from a number of different encryption options, making the document hard to read without the correct decryption key. The following describes how to restrict access to your documents in a variety of different ways: 1. Restrict access to a list of words The most simple way to protect a document is to simply restrict the document so that only the intended recipient can read it. It is possible to restrict the document to a list of words, as well as the language and the country where the document was created. To restrict access to a list of words: 1. Open the document you wish to protect 2. Go to the file properties, and scroll

#### **Secure Memo With Serial Key [Mac/Win]**

With KEYMACRO you can automatically edit or create files and change text. KEYMACRO is a lightweight and free utility to make text editing as fast and fun as possible. Create and edit multiple files at once. For all the file types you can open with KEYMACRO. All New Password Safe 2020 1.0.15 Crack + Patch Full Version Free Download How to install? Download and run the setup file from the download link below. Don't open the installation file from the download link yet. After downloading, close all your running applications. Open the installation file and follow the installation instructions. When installation completes, restart your PC. Once your PC restarts, open the file from where you installed it. That's it. It's Done. Enjoy the free trial version. Install Keymacro Password Safe 2020 1.0.15 Crack + Full Version Keygen Here NOTE: You can see the Crack version of Keymacro Password Safe 2020 1.0.15 is much older than the Full Version. So if you have a full version why not download the crack one first then update it! After downloading Keymacro Password Safe 2020 1.0.15 Crack + Full Version + Patch Full Version, run the setup file from the download link below. Don't open the installation file yet. When the installation completes, close all your running applications. Open the installation file and follow the installation instructions. On the end of the installation, double-click on the setup file and allow it to run. That's it. It's Done. Enjoy the free trial version. Install Keymacro Password Safe 2020 1.0.15 Crack + Full Version Keygen Here NOTE: You can see the Crack version of Keymacro Password Safe 2020 1.0.15 is much older than the Full Version. So if you have a full version why not download the crack one first then update it! After downloading Keymacro Password Safe 2020 1.0.15 Crack + Full Version + Patch Full Version, run the setup file from the download link below. Don't open the installation file yet. When the installation completes, close all your running applications. Open the installation file and follow the installation instructions. On the end of the installation, 77a5ca646e

## **Secure Memo With Registration Code [Win/Mac]**

KEYMACRO is a lightweight recorder software that allows you to capture keyboard press events. It records every single keystroke or combination of keys that you type, and stores them as... Belkin Announces the Internet Printing System (IPS) ei200 Wireless Network All-in-One Print Server for the e-i200 Networked Printers (Belkin is a registered trademark of Belkin International, Inc. and Belkin Electronics, Inc.) The Belkin e-i200 Networked Printers all-in-one print server and wireless e-i200 Networked Printers all-in-one print server enhance productivity and streamline business operations. They are engineered with the latest Ethernet networking technology to connect the office and homes. They are ideal for a wide range of applications including point of sale, document management, white-label printing and meeting room video printers. ...redirect and 'back', 'forward' and'skip' buttons. Advanced version of Symantec Ghost is the best tool for data recovery and computer security that provides several security features. It provides comprehensive protection of your files. It offers different types of restore point and snapshots, Windows permissions, hard disk undelete and more. The new generation of Windows security tools is here! Norton Ghost is the new generation of data backup and recovery solutions for home and small business. Norton Ghost is the quick and easy way to protect the data of all versions of Windows, and it lets you save your work and system settings. Ghost Pro 2010 offers new features to its flagship product. It is the perfect solution to easily, securely and quickly recover files, folders and entire hard drives. Ghost now supports Windows Vista and Windows Server 2008. Most other features remain the same. Macintosh File Recovery helps you recover data and documents lost due to a variety of situations. It is the best and most efficient recovery software for both Mac and Windows users. This software is an intuitive and easy to use tool to recover lost data and restore files. You needn't be an expert to use it, but to know a little of how to use it is necessary. Ghost for Mac is a powerful Mac data recovery software that is created to offer the best possible data recovery to Mac users. It has the ability to restore files and folders, photos, videos, music, audios and more. ...sell advertising space and establish a presence on the net. The way it works is simple and it

#### **What's New in the?**

Secure Memo is the one stop application that protects your secret information with an excellent password. You can hide your confidential information within this secured document by setting up an excellent password for it. This secured information can be protected from any accidental alterations or deletion. Main features of Secure Memo The most important features of this secured text editor are listed as below: Password required: In this secured text editor, password is the only way to protect your information. The setup password will be stored within the secured information, which can't be accessed or edited by anyone except its owner. Password protection: You can protect your information from the unauthorized access. Any kind of manipulations will be prevented by Password protection. Text editor: In this secured text editor, you can create, edit and secure your text easily. If you copy your text from any other source, you can paste it within this secured text editor. Edit text: You can make any modification or fix the spelling mistakes within this secured text editor. Export text: You can export your secure text in various formats, like PDF, RTF, Text and HTML. Free The best part of this secured text editor is that you don't need to pay anything for this secured application. The only thing you need to do is to set up the password. No registration is required in this secured text editor. Try it! Download Secure Memo for free and set up the password for it. Try to create a secured document and save it to your drive. Do you have any feedback for us? Let us know in the comments below. \* User Rating: 0 / 5 \*Displayed Rating: \*Total votes: 0 \*Comments: Post A Comment Your Name: Your Email: Your website: In what industry? Subscribe! You may unsubscribe at any moment. For that purpose, please find the unsubscribe link in every email you receive.The effect of imipramine on sympathetic functions in patients with major depression. Neuroendocrine and sympathoadrenal functions were evaluated in 30 inpatients with major depression before and after treatment with imipramine. The initial evaluations revealed increased urinary catecholamines excretion in addition to a significant correlation between urinary excretion of catecholamines and the degree of clinical improvement. Post-treatment evaluations revealed a decrease in urinary excretion of catecholamines but no correlation was found between the degree of clinical improvement and changes in sympathetic functions. Basal levels of plasma noradrenaline, adrenaline and dopamine were similar in depressed patients and in healthy controls. Post-treatment the response of plasma noradrenaline, adrenaline and dopamine was similar in depressed patients and in controls. Plasma level of neuropeptide Y did not differ in depressed patients and in controls, however, this neuropept

# **System Requirements For Secure Memo:**

- Windows XP/Vista/7/8 - 16.2GB free space in the installation directory - A minimum of 2GB of RAM for best performance - DVD-ROM or USB Drive with a minimum of 8GB of free space - Graphics card with a DirectX 9 capable driver - Direct X 9 compatible graphics card with 512MB of RAM or greater recommended - Sound card, headset or speakers with 16-bit stereo sound or higher - A high speed Internet connection (download speed)

<https://wakelet.com/wake/HDey3PcmEZOxqYI5zZuAC> https://www.spanko.net/upload/files/2022/06/uOvaEZslUztCqlxIeHwc\_06\_76d48754f9623cd3728f845a399590f4\_file.pdf <https://madreandiscovery.org/fauna/checklists/checklist.php?clid=11605> <https://grillreviewsonline.com/top-10-grills/db-calculations-crack-full-version-download-for-pc/> <https://fitenvitaalfriesland.nl/haxeplayer-crack/> <https://mycancerwiki.org/index.php/2022/06/06/net2text-crack/> <https://macroalgae.org/portal/checklists/checklist.php?clid=7464> [https://armina.bio/wp-content/uploads/2022/06/Diyusof\\_Antivirus.pdf](https://armina.bio/wp-content/uploads/2022/06/Diyusof_Antivirus.pdf) <https://insenergias.org/wp-content/uploads/2022/06/taurkeal.pdf> <https://ljdnpodcast.com/kidzui-crack-free-3264bit/>